### UBND TỈNH BÌNH PHƯỚC **SỞTHÔNG TIN VÀ TRUYỀN THÔNG**

### **CỘNG HÒA XÃ HỘI CHỦ NGHĨA VIỆT NAM Độc lập - Tự do - Hạnh Phúc**

Số:1526 /STTTT-BCVTCNTT *Bình Phước*, ngày 03 V/v sử dụng ứng dụng Pc-covid để kiểm soát người dân khi qua chốt kiểm soát

Kính gửi:

**KHÂN** 

- Sở Giao thông vận tải; - Công an tỉnh;

- UBND các huyện, thị xã, thành phố;

- Đài Phát thanh truyền hình và Báo Bình Phước.

Căn cứ Nghị Quyết số 128/NQ-CP ngày 11/10/2021 của Chính phủ ban hành Quy định tạm thời "Thích ứng an toàn, linh hoạt, kiểm soát hiệu quả dịch Covid- $19$ ":

Thực hiện Công văn số 3628/UBND-KGVX, ngày 23 tháng 10 năm 2021 của UBND tỉnh về việc quản lý, giám sát phòng, chống dịch Covid-19.

Để triển khai việc quản lý, giám sát người ra, vào tỉnh linh hoạt, chặt chẽ, thuận tiện cho người dân, Sở Thông tin và Truyền thông đề nghị các ngành, địa phương phối hợp thực hiện các nội dung sau:

**1. Sở Giao thông Vận tải, Công an tỉnh và UBND các huyện, thị xã, thành phố:**

**1.1. Tổ chức triển khai sử dụng ứng dụng Pc-covid và kiemdich.binhphuoc.gov.vn:**

- Truy cập trang https://qr.pccovid.gov.vn để tạo điểm kiểm dịch, tải và in mã QR đặt tại các chốt kiểm dịch để thực hiện tiếp nhận thông tin khai báo của người dân tại các chốt kiểm dịch.

- In mã QR điểm kiểm dịch, hướng dẫn khai báo đặt ở các chốt kiểm tra, kiểm soát dịch bệnh (viết tắt: chốt kiểm soát) để người dân thực hiện khai báo khi qua chốt.

- Tổ chức các đội tình nguyện hướng dẫn người dân cài đặt, khai báo thông tin trên ứng dụng Pc-covid cho người dân ở các chốt kiểm soát do mình quản lý.

### **1.2. Đối với nhân viên ở các chốt kiểm soát:**

Bước 1: Khi có người ngoài tỉnh vào Bình Phước (gọi tắt là Người đến): Tại các chốt kiểm soát, nhân viên kiểm tra yêu cầu xuất trình các loại giấy tờ theo quy định của ngành y tế, đồng thời yêu cầu khai báo thông tin trên thiết bị di động, như sau: hướng dẫn người dân sử dụng Pc-covid để **khai báo di chuyển nội địa** và thực hiện quét mã QR tại chốt hoặc trình mã QR sinh ra trên ứng dụng Pc-covid khi khai báo di chuyển nội địa để nhân viên tại chốt thực hiện xác nhận thông tin.

*Bình Phước, ngày tháng 11 năm 2021*

Sau khi xác thực thông tin của người dân trên ứng dụng pc-covid thì cho người dân di chuyển qua chốt và yêu cầu người dân phải thực hiện các quy định tại địa phương nơi người dân khai điểm đến. *(Có file hướng dẫn kèm theo*).

Bước 2: Đăng nhập vào ứng dụng qr.pccovid.gov.vn để tải file exel danh sách người qua chốt để nhập vào ứng dụng kiemdich.binhphuoc.gov.vn *(có file hướng dẫn các thao tác kèm theo*).

## **1.3. Đối với cán bộ cơ sở thực hiện quản lý người về địa phương mình:**

Cán bộ cơ sở (y tế xã, phường) và các đơn vị giám sát sẽ nhận được thông tin từ hệ thống kiemdich.binhphuoc.gov.vn (đã được cấp tài khoản và hướng dẫn sử dụng) có người đến địa phương mình, tình trạng khai báo xác nhận đã về tới nơi đăng ký, khai báo y tế hàng ngày,… Cán bộ cơ sở và các đơn vị giám sát sử dụng các thông tin trên để quản lý người đến theo quy định hiện hành.

# **2. Đài Phát thanh – Truyền hình và Báo Bình Phước**

Đề nghị đài Phát thanh – Truyền hình và Báo Bình Phước tăng cường tuyên truyền, hướng dẫn cho người dân biết và thực hiện.

**3. Tập huấn, bàn giao, khai thác ứng dụng:** Sở Thông tin và Truyền thông thực hiện chuyển giao và hướng dẫn các chốt kiểm dịch trên địa bàn tỉnh trong thời gian từ ngày 03/11/2021 đến 05/11/2021.

Trong quá trình thực hiện, rất mong nhận được góp ý của các cơ quan, đơn vị để hoàn thiện hệ thống. Sở Thông tin và Truyền thông sẽ cập nhật theo các hướng dẫn và quy định mới cho phù hợp.

# **Liên hệ hỗ trợ kỹ thuật:**

- Ông Nguyễn Văn Dự - Trưởng phòng Hạ tầng, An toàn thông tin và Dịch vụ Trung tâm Công nghệ thông tin và Truyền thông. **Số điện thoại: 0888 778 078**.

- Ông Trương Thanh Tâm - Viên chức Phòng Hạ tầng, An toàn thông tin và Dịch vụ, Trung tâm Công nghệ thông tin và Truyền thông. **Số điện thoại: 0972 481 921**.

Trân trọng./.

### *Nơi nhận:*

- UBND tỉnh (báo cáo);
- Như trên;
- BGĐ Sở;
- Lưu: VT.

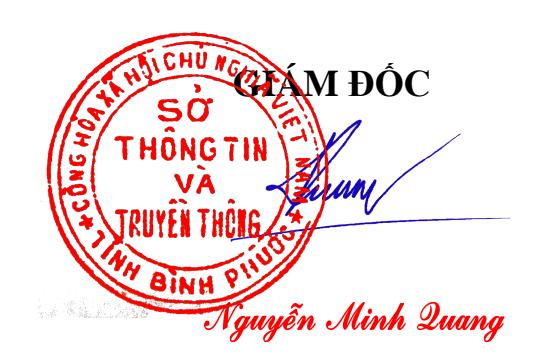